## Index

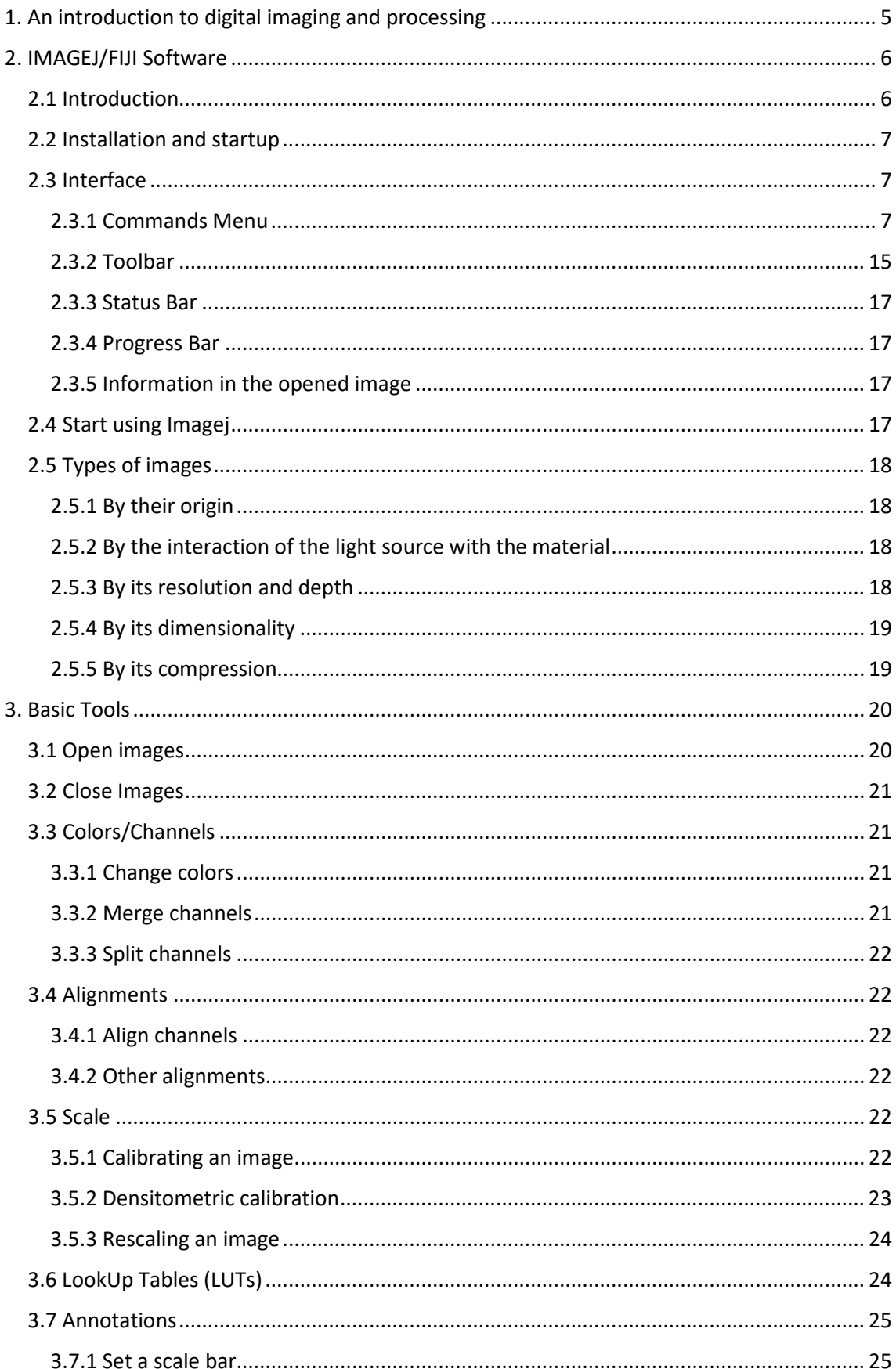

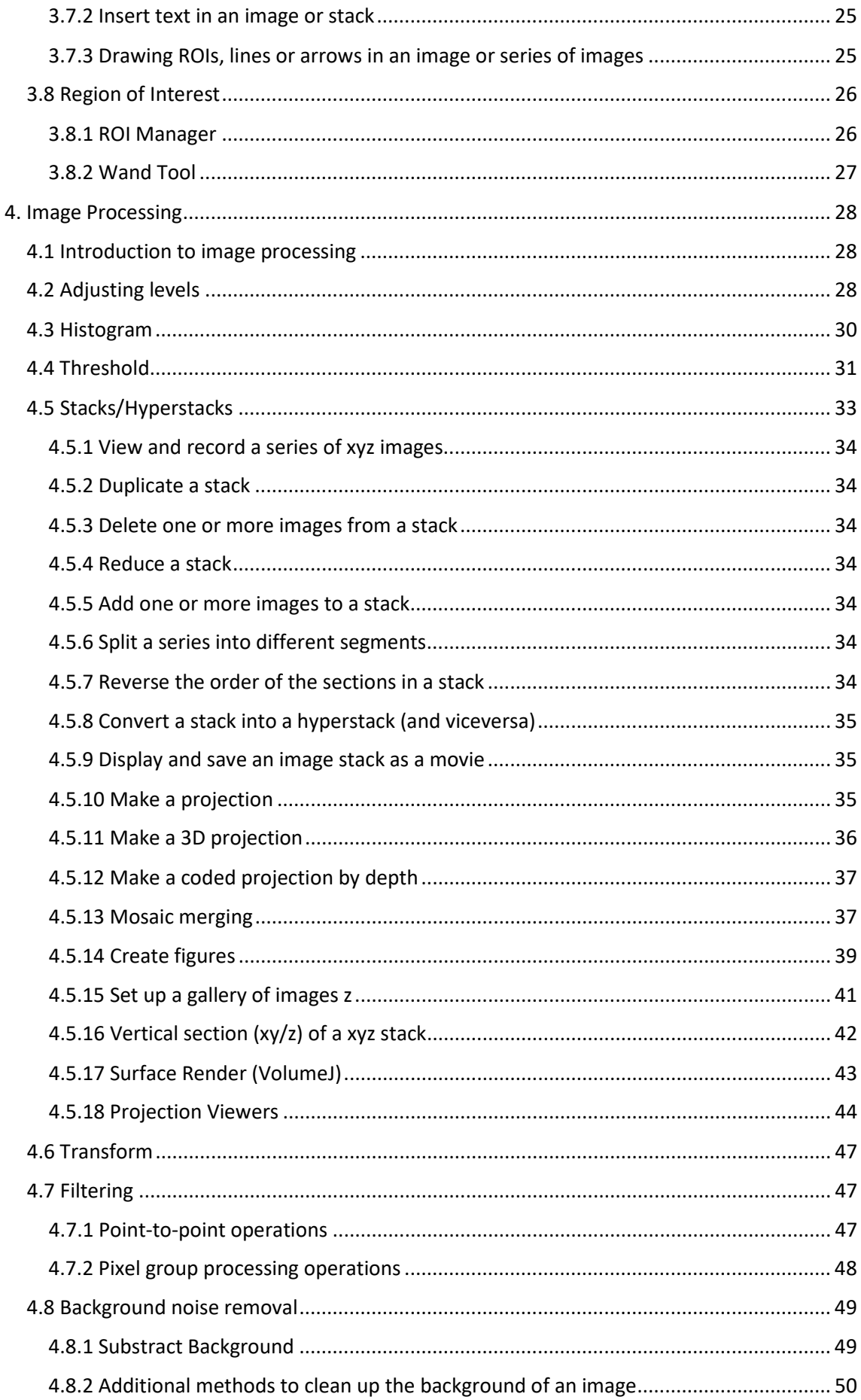

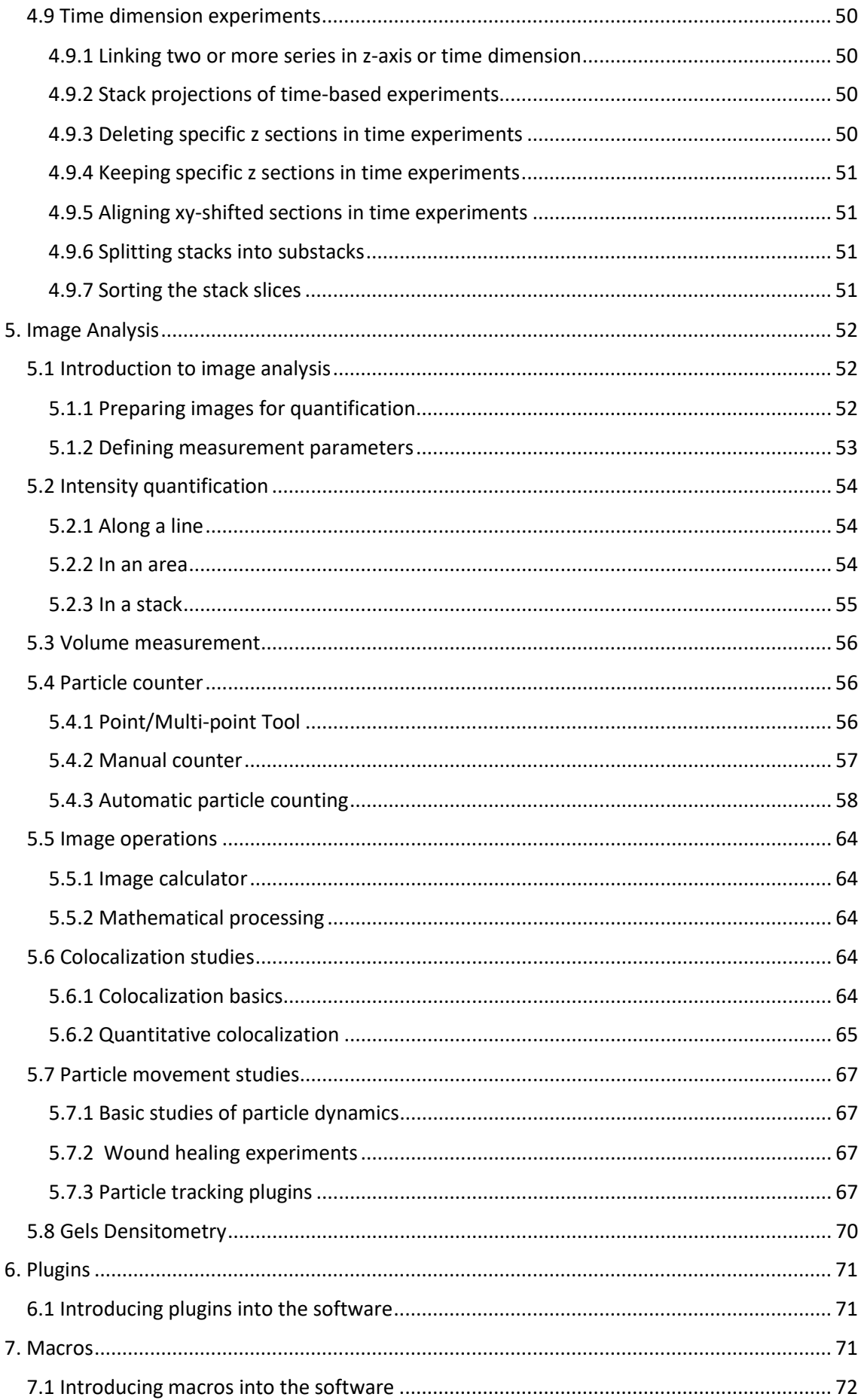

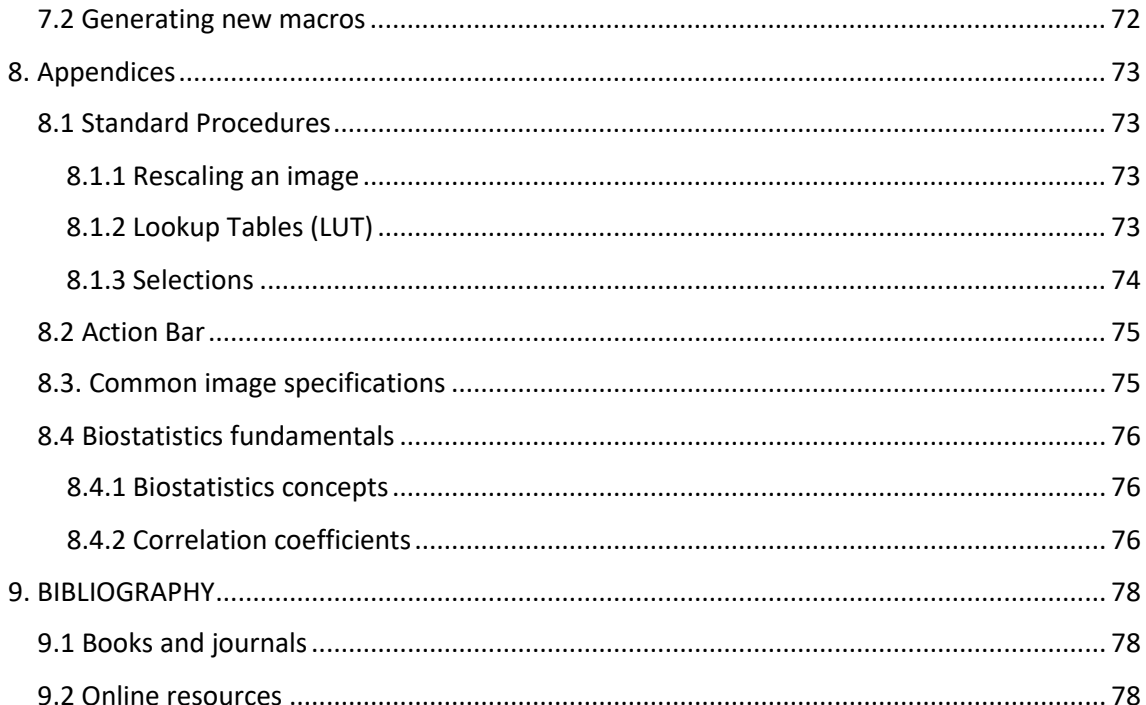